#### **Мобильный телефон**

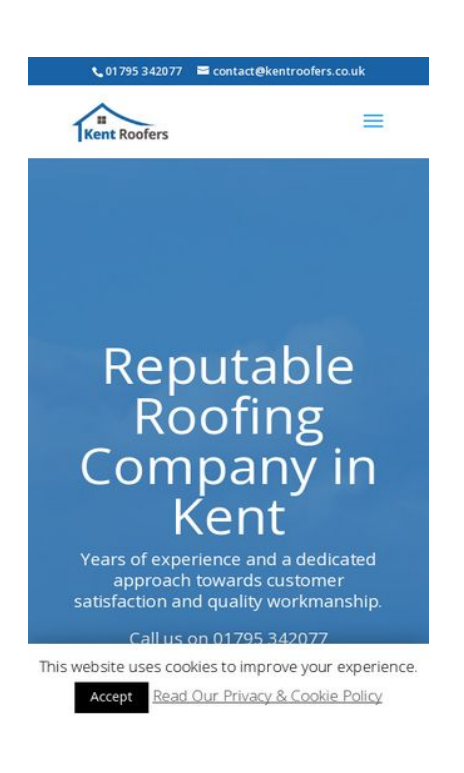

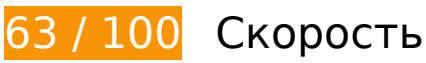

 **Исправьте обязательно:** 

# **Удалите код JavaScript и CSS, блокирующий отображение верхней части страницы**

Количество блокирующих скриптов на странице: 5. Количество блокирующих ресурсов CSS на странице: 2. Они замедляют отображение контента.

Все содержание верхней части страницы отображается только после загрузки указанных далее ресурсов. Попробуйте отложить загрузку этих ресурсов, загружать их асинхронно или встроить их самые важные компоненты непосредственно в код HTML.

[Удалите код JavaScript, препятствующий отображению:](http://sitedesk.net/redirect.php?url=https%3A%2F%2Fdevelopers.google.com%2Fspeed%2Fdocs%2Finsights%2FBlockingJS)

- https://www.kentroofers.co.uk/wp-content/cache/minify/df983.js
- https://www.kentroofers.co.uk/wp-content/cache/minify/a6c57.js
- https://www.kentroofers.co.uk/wp-content/cache/minify/0fef6.js
- https://www.kentroofers.co.uk/wp-content/cache/minify/709d1.js

https://maps.googleapis.com/maps/api/js?v=3&key=AIzaSyCNhGvjAK4rbSV00tri6UZGbJfHBz efDN8&ver=3.19.5

[Оптимизируйте работу CSS](http://sitedesk.net/redirect.php?url=https%3A%2F%2Fdevelopers.google.com%2Fspeed%2Fdocs%2Finsights%2FOptimizeCSSDelivery) на следующих ресурсах:

- https://www.kentroofers.co.uk/wp-content/cache/minify/53542.css
- https://fonts.googleapis.com/css?family=Open+Sans:300italic,400italic,600italic,700italic,80 0italic,400,300,600,700,800&subset=latin,latin-ext

# **Исправьте по возможности:**

### **Используйте кеш браузера**

Если указывать в заголовках HTTP дату или срок действия статических ресурсов, браузер будет загружать уже полученные ранее ресурсы с локального диска, а не из Интернета.

[Используйте кеш браузера](http://sitedesk.net/redirect.php?url=https%3A%2F%2Fdevelopers.google.com%2Fspeed%2Fdocs%2Finsights%2FLeverageBrowserCaching) для следующих ресурсов:

- https://www.kentroofers.co.uk/wp-json/contact-form-7/v1/contact-forms/67/refill (не указан срок действия)
- https://static.doubleclick.net/instream/ad\_status.js (15 минут)
- https://maps.googleapis.com/maps/api/js?v=3&key=AIzaSyCNhGvjAK4rbSV00tri6UZGbJfHBz efDN8&ver=3.19.5 (30 минут)
- https://www.google-analytics.com/analytics.js (2 часа)

#### **Сократите время ответа сервера**

По результатам проверки время ответа вашего сервера составило 0,79 секунды.

На время ответа сервера влияет много факторов. [Ознакомьтесь с нашими рекомендациями](http://sitedesk.net/redirect.php?url=https%3A%2F%2Fdevelopers.google.com%2Fspeed%2Fdocs%2Finsights%2FServer) и узнайте, как отслеживать и измерять время ответа.

#### **Мобильный телефон**

# **Оптимизируйте изображения**

Правильный формат и сжатие изображений позволяет сократить их объем.

[Оптимизируйте следующие изображения,](http://sitedesk.net/redirect.php?url=https%3A%2F%2Fdevelopers.google.com%2Fspeed%2Fdocs%2Finsights%2FOptimizeImages) чтобы уменьшить их размер на 662 Б (30 %).

Сжатие страницы https://yt3.ggpht.com/-p9DKaENS7-o/AAAAAAAAAAI/AAAAAAAAAAA/bygy 7ftNW1s/s68-c-k-no-mo-rj-c0xffffff/photo.jpg уменьшит ее размер на 662 Б (30 %).

**• Выполнено правил: 6** 

### **Не используйте переадресацию с целевой страницы**

На вашей странице нет переадресаций. Подробнее о том, [как избегать переадресаций на](http://sitedesk.net/redirect.php?url=https%3A%2F%2Fdevelopers.google.com%2Fspeed%2Fdocs%2Finsights%2FAvoidRedirects) [целевых страницах.](http://sitedesk.net/redirect.php?url=https%3A%2F%2Fdevelopers.google.com%2Fspeed%2Fdocs%2Finsights%2FAvoidRedirects)

### **Включите сжатие**

Сжатие включено. Подробнее о том, [как включить сжатие](http://sitedesk.net/redirect.php?url=https%3A%2F%2Fdevelopers.google.com%2Fspeed%2Fdocs%2Finsights%2FEnableCompression).

### **Сократите CSS**

Код CSS сокращен. Подробнее о том, [как сокращать код CSS.](http://sitedesk.net/redirect.php?url=https%3A%2F%2Fdevelopers.google.com%2Fspeed%2Fdocs%2Finsights%2FMinifyResources)

### **Сократите HTML**

HTML-код сокращен. Подробнее о том, [как сокращать HTML-код.](http://sitedesk.net/redirect.php?url=https%3A%2F%2Fdevelopers.google.com%2Fspeed%2Fdocs%2Finsights%2FMinifyResources)

**Сократите JavaScript**

Код JavaScript сокращен. Подробнее о том, [как сокращать код JavaScript.](http://sitedesk.net/redirect.php?url=https%3A%2F%2Fdevelopers.google.com%2Fspeed%2Fdocs%2Finsights%2FMinifyResources)

#### **Оптимизируйте загрузку видимого контента**

Содержание верхней части страницы оптимизировано для быстрого отображения. Подробнее о том, [как обеспечить быстрое отображение видимой части страницы](http://sitedesk.net/redirect.php?url=https%3A%2F%2Fdevelopers.google.com%2Fspeed%2Fdocs%2Finsights%2FPrioritizeVisibleContent).

# **91 / 100** Удобство для пользователей

 **Исправьте по возможности:** 

#### **Увеличьте размер активных элементов на странице**

Некоторые ссылки и кнопки на страницах вашего сайта слишком малы, и поэтому пользователям устройств с сенсорными экранами может быть неудобно нажимать на них. [Увеличьте активные элементы,](http://sitedesk.net/redirect.php?url=https%3A%2F%2Fdevelopers.google.com%2Fspeed%2Fdocs%2Finsights%2FSizeTapTargetsAppropriately) чтобы сделать свой сайт удобнее.

Указанные ниже активные элементы расположены слишком близко к соседним. Увеличьте расстояние между ними.

- Активный элемент <a href="mailto:contact…troofers.co.uk">contact@kentroofers.co.uk</a> находится слишком близко к другим активным элементам (2). final
- Активный элемент <input type="search" name="s" class="et-search-field"> находится слишком близко к другим активным элементам (1). final
- Активный элемент <span class="et close\_search\_field"> находится слишком близко к другим активным элементам (2). final
- Активный элемент <a href="tel:01795342077" class="et pb button e...b promo\_button">Tap to Call</a> находится слишком близко к другим активным элементам (1). final
- Активный элемент <a href="tel:01795342077" class="et pb\_button e...b\_promo\_button">Tap to Call</a> находится слишком близко к другим активным элементам (1). final
- Активный элемент <a href="/ashford/">Ashford</a> и ещё 43 расположены слишком близко к другим активным элементам.
- Активный элемент <a href="https://www.ke…o.uk/about-us/">About Us</a> и ещё 2 расположены слишком близко к другим активным элементам.

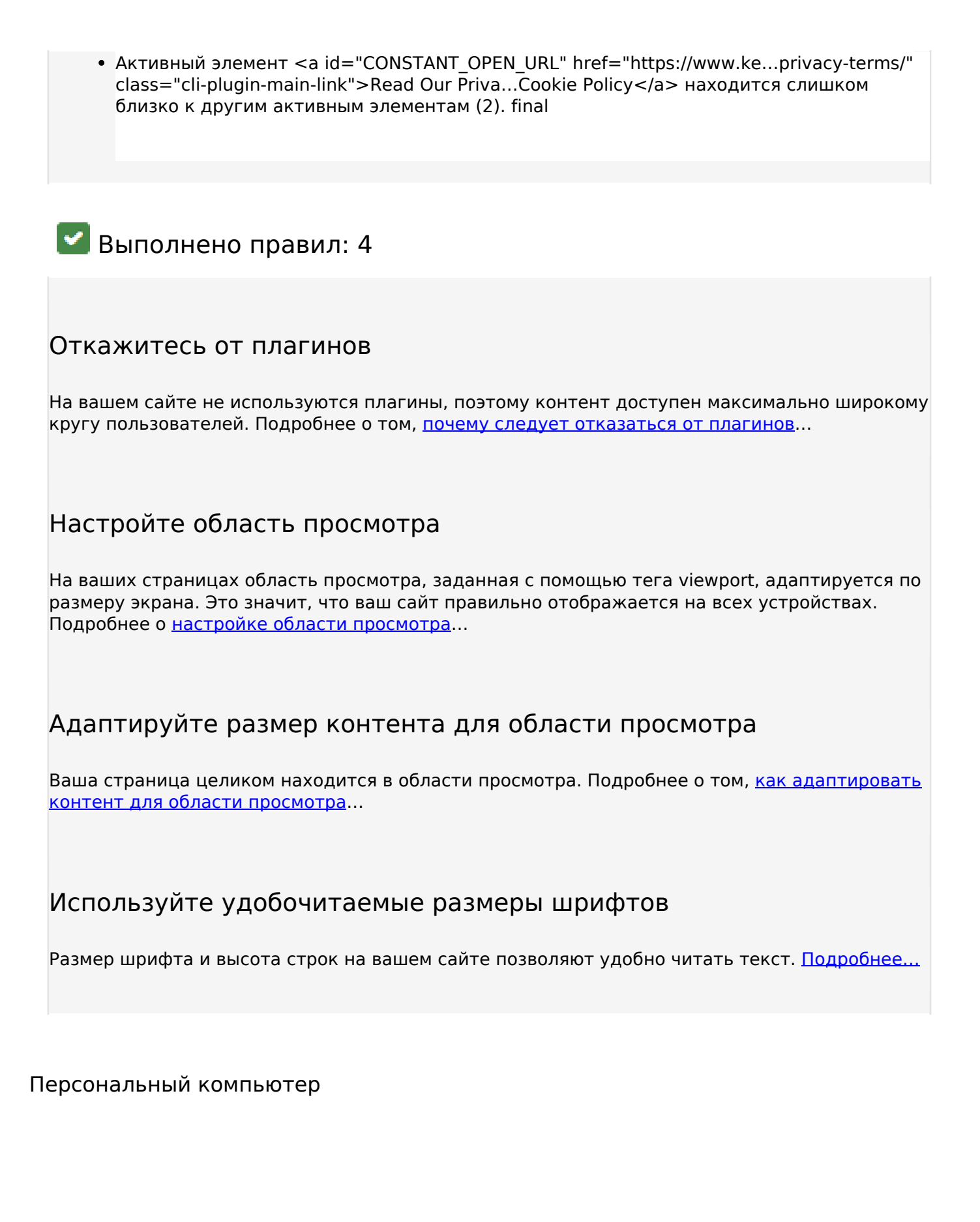

#### **Персональный компьютер**

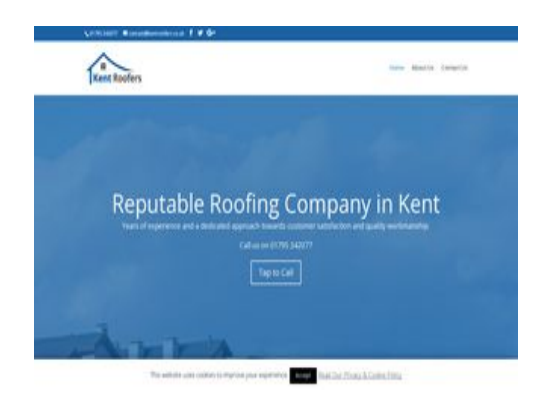

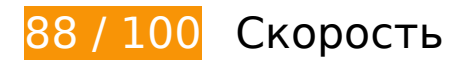

 **Исправьте по возможности:** 

## **Используйте кеш браузера**

Если указывать в заголовках HTTP дату или срок действия статических ресурсов, браузер будет загружать уже полученные ранее ресурсы с локального диска, а не из Интернета.

[Используйте кеш браузера](http://sitedesk.net/redirect.php?url=https%3A%2F%2Fdevelopers.google.com%2Fspeed%2Fdocs%2Finsights%2FLeverageBrowserCaching) для следующих ресурсов:

- https://www.kentroofers.co.uk/wp-json/contact-form-7/v1/contact-forms/67/refill (не указан срок действия)
- https://static.doubleclick.net/instream/ad\_status.js (15 минут)
- https://maps.googleapis.com/maps/api/js?v=3&key=AIzaSyCNhGvjAK4rbSV00tri6UZGbJfHBz efDN8&ver=3.19.5 (30 минут)
- https://www.google-analytics.com/analytics.js (2 часа)

### **Сократите время ответа сервера**

По результатам проверки время ответа вашего сервера составило 0,60 секунды.

На время ответа сервера влияет много факторов. [Ознакомьтесь с нашими рекомендациями](http://sitedesk.net/redirect.php?url=https%3A%2F%2Fdevelopers.google.com%2Fspeed%2Fdocs%2Finsights%2FServer) и узнайте, как отслеживать и измерять время ответа.

### Удалите код JavaScript и CSS, блокирующий отображение верхней части страницы

Количество блокирующих ресурсов CSS на странице: 1. Они замедляют отображение контента.

Все содержание верхней части страницы отображается только после загрузки указанных далее ресурсов. Попробуйте отложить загрузку этих ресурсов, загружать их асинхронно или встроить их самые важные компоненты непосредственно в код HTML.

**Оптимизируйте работу CSS на следующих ресурсах:** 

• https://www.kentroofers.co.uk/wp-content/cache/minify/53542.css

#### Оптимизируйте изображения

Правильный формат и сжатие изображений позволяет сократить их объем.

Оптимизируйте следующие изображения, чтобы уменьшить их размер на 662 Б (30 %).

• Сжатие страницы https://yt3.ggpht.com/-p9DKaENS7-o/АААААААААА|/АААААААААА/bygy 7ftNW1s/s68-c-k-no-mo-rj-c0xffffff/photo.jpg уменьшит ее размер на 662 Б (30 %).

Выполнено правил: 6

#### Не используйте переадресацию с целевой страницы

На вашей странице нет переадресаций. Подробнее о том, как избегать переадресаций на целевых страницах.

Включите сжатие

Сжатие включено. Подробнее о том, [как включить сжатие](http://sitedesk.net/redirect.php?url=https%3A%2F%2Fdevelopers.google.com%2Fspeed%2Fdocs%2Finsights%2FEnableCompression).

# **Сократите CSS**

Код CSS сокращен. Подробнее о том, [как сокращать код CSS.](http://sitedesk.net/redirect.php?url=https%3A%2F%2Fdevelopers.google.com%2Fspeed%2Fdocs%2Finsights%2FMinifyResources)

### **Сократите HTML**

HTML-код сокращен. Подробнее о том, [как сокращать HTML-код.](http://sitedesk.net/redirect.php?url=https%3A%2F%2Fdevelopers.google.com%2Fspeed%2Fdocs%2Finsights%2FMinifyResources)

# **Сократите JavaScript**

Код JavaScript сокращен. Подробнее о том, [как сокращать код JavaScript.](http://sitedesk.net/redirect.php?url=https%3A%2F%2Fdevelopers.google.com%2Fspeed%2Fdocs%2Finsights%2FMinifyResources)

### **Оптимизируйте загрузку видимого контента**

Содержание верхней части страницы оптимизировано для быстрого отображения. Подробнее о том, [как обеспечить быстрое отображение видимой части страницы](http://sitedesk.net/redirect.php?url=https%3A%2F%2Fdevelopers.google.com%2Fspeed%2Fdocs%2Finsights%2FPrioritizeVisibleContent).